# **EDIINT Header Scanning Service**

The following table provides an overview of the EDIINT Header Scanning service:

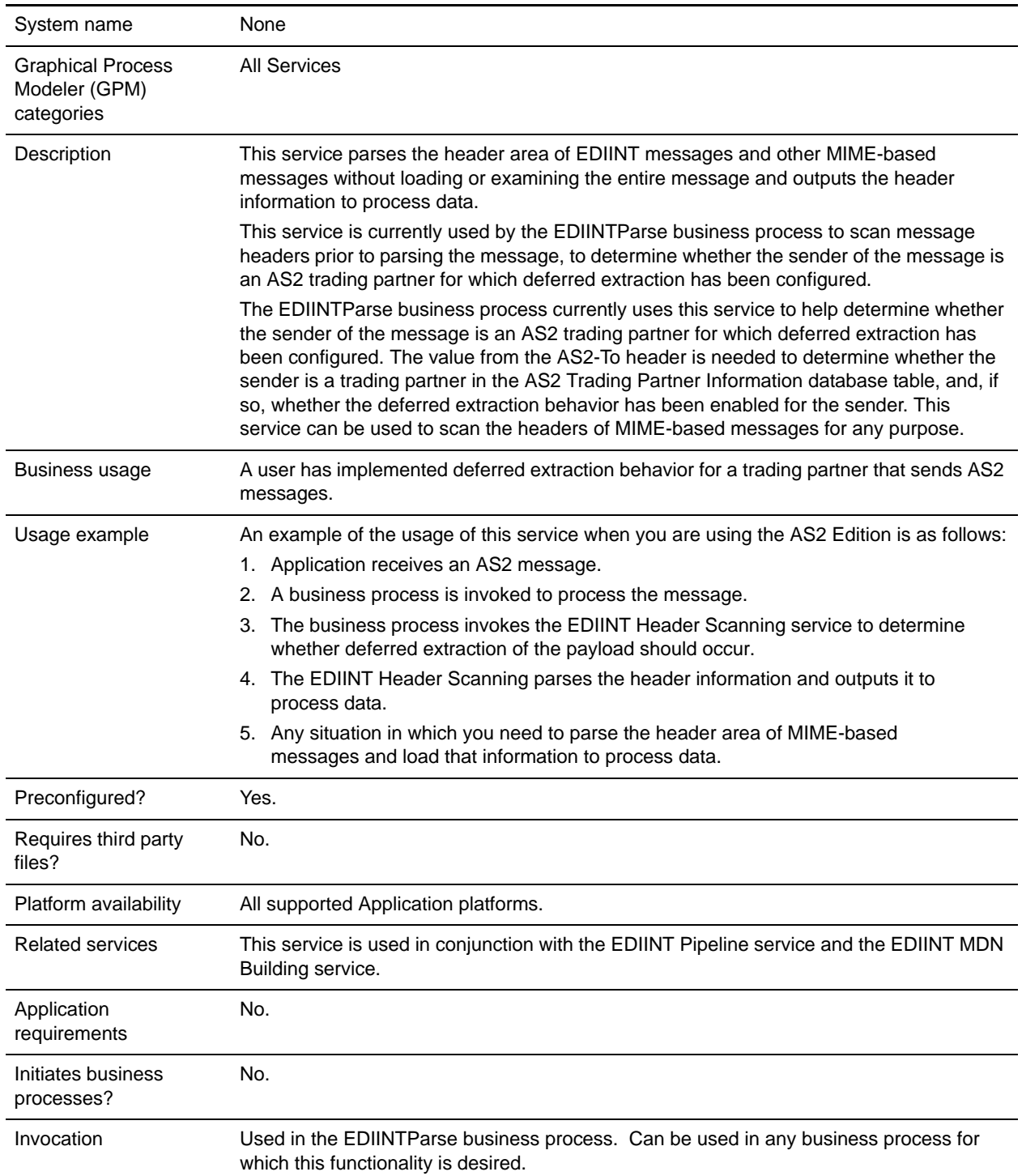

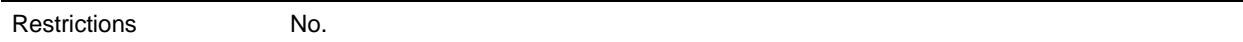

#### **How the EDIINT Header Scanning Service Works**

The following steps summarize how the EDIINT Header Scanning service works within a business process:

- 1. The EDIINT Header Scanning service parses the header area of each EDIINT message (without loading or examining the message).
- 2. The EDIINT Header Scanning service outputs the header information to process data.

### **Implementing the EDIINT Header Scanning Service**

To implement the EDIINT Header Scanning service, complete the following tasks:

- 1. Activate your license for the EDIINT Header Scanning service.
- 2. Create an EDIINT Header Scanning service configuration. You can also modify the **EDIINTHeaderScan** predefined service instance.
- 3. Configure the EDIINT Header Scanning service only once in the user interface and the GPM.
- 4. Use the EDIINT Header Scanning service in a business process.

## **Configuring the EDIINT Header Scanning Service**

To configure the EDIINT Header Scanning service, you must specify settings for the following fields in Application one time only.

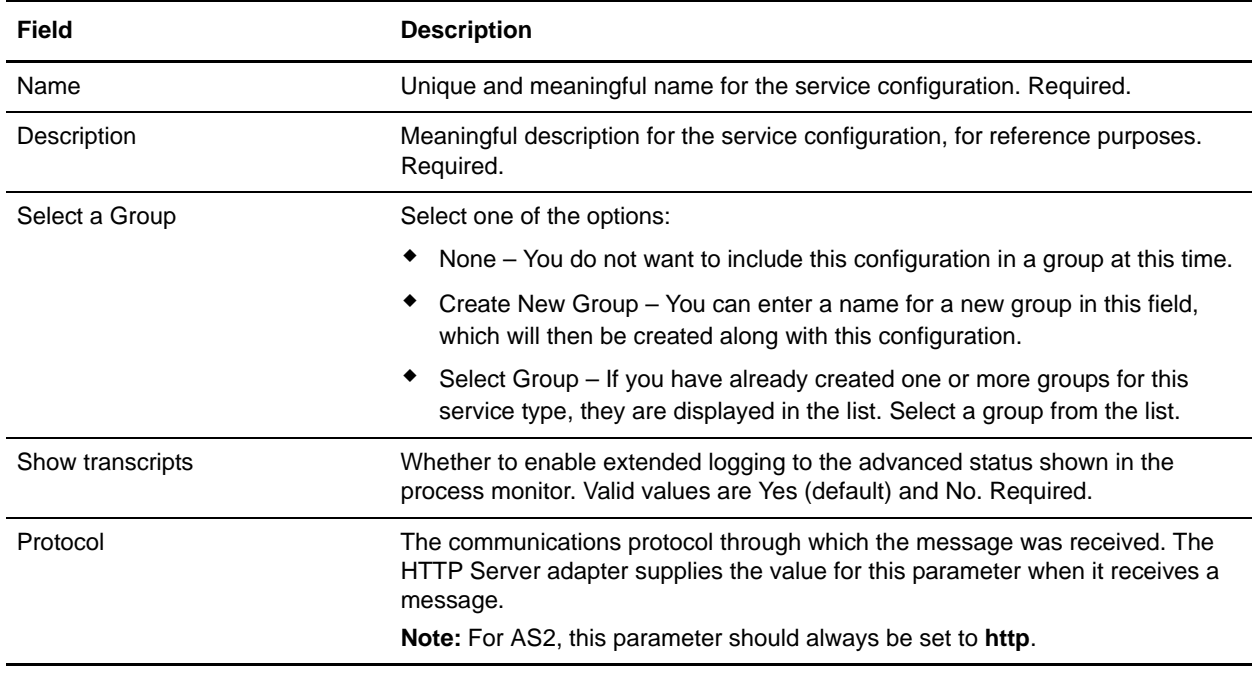

## **Process Data Example**

This example shows the EDIINT Header Scanning service used to output header information to process data:

```
<MIMEEntity name="test2:00.000.00.00:1135fdf492d:72484">
     <EDIINT-Message-Sender>test1_as2</EDIINT-Message-Sender>
     <EDIINT-Message-Recipient>test2_as2</EDIINT-Message-Recipient>
     <content-type>application</content-type>
     <content-subtype>pkcs7-mime</content-subtype>
     <content-type-parameters>
       <content-type-parameter 
name="smime-type">enveloped-data</content-type-parameter>
       <content-type-parameter name="name">smime.p7m</content-type-parameter>
     </content-type-parameters>
     <content-transfer-encoding>7bit</content-transfer-encoding>
     <content-location/>
     <content-id/>
     <OtherMIMEEntityHeaders>
       <OtherEntityHeader name="host"><![CDATA[test2:16033]]></OtherEntityHeader>
       <OtherEntityHeader name="user-agent">
        <![CDATA[GIS/PsHttpClientAdapter]]></OtherEntityHeader>
       <OtherEntityHeader name="as2-version"><![CDATA[1.1]]></OtherEntityHeader>
       <OtherEntityHeader name="as2-to"><![CDATA[test2_as2]]></OtherEntityHeader>
       <OtherEntityHeader name="as2-from"><![CDATA[test1_as2]]></OtherEntityHeader>
       <OtherEntityHeader name="message-id">
<![CDATA[<MOKOyama-1477dadd-11363544df4--6514test10as2@test1>]]></OtherEntityHeader>
       <OtherEntityHeader name="date">
        <![CDATA[Mon, 25 Jun 2007 03:57:11 GMT]]></OtherEntityHeader>
       <OtherEntityHeader name="subject">
        <![CDATA[Integrator Message]]></OtherEntityHeader>
       <OtherEntityHeader name="disposition-notification-to">
        <![CDATA[test1_as2]]></OtherEntityHeader>
       <OtherEntityHeader name="disposition-notification-options">
        <![CDATA[signed-receipt-protocol=optional,pkcs7-signature;signed-receipt-
         micalg=optional,sha1]]></OtherEntityHeader>
       <OtherEntityHeader name="content-length"><![CDATA[2305]]></OtherEntityHeader>
       <OtherEntityHeader 
name="uri"><![CDATA[/b2bhttp/inbound/as2]]></OtherEntityHeader>
     </OtherMIMEEntityHeaders>
     <EntityBody name="unknown">
       <Data/>
       <DocumentID/>
     </EntityBody>
</MIMEEntity>
```